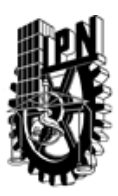

# INSTITUTO POLITÉCNICO NACIONAL SECRETARIA DE INVESTIGACIÓN Y POSGRADO

## DIRECCIÓN DE POSGRADO

*INSTRUCTIVO para el correcto llenado del formato SIP-30, Registro o Actualización de Unidades de Aprendizaje (UAP)*

El formato SIP-30 es un formulario PDF interactivo, el cual puede ser completado en forma electrónica con un lector de archivos PDF (Adobe Reader 9 o superior). Para facilitar la identificación de los campos del formulario, haga clic en el botón Resaltar campos existentes, en la barra de mensajes del documento. Si lo prefiere, puede imprimir el formato y completarlo a máquina de escribir o a mano.

El nombre de los campos y las áreas designadas para requisitar la información son autoexplicativos; sin embargo se tienen instrucciones específicas para campos de interés especial:

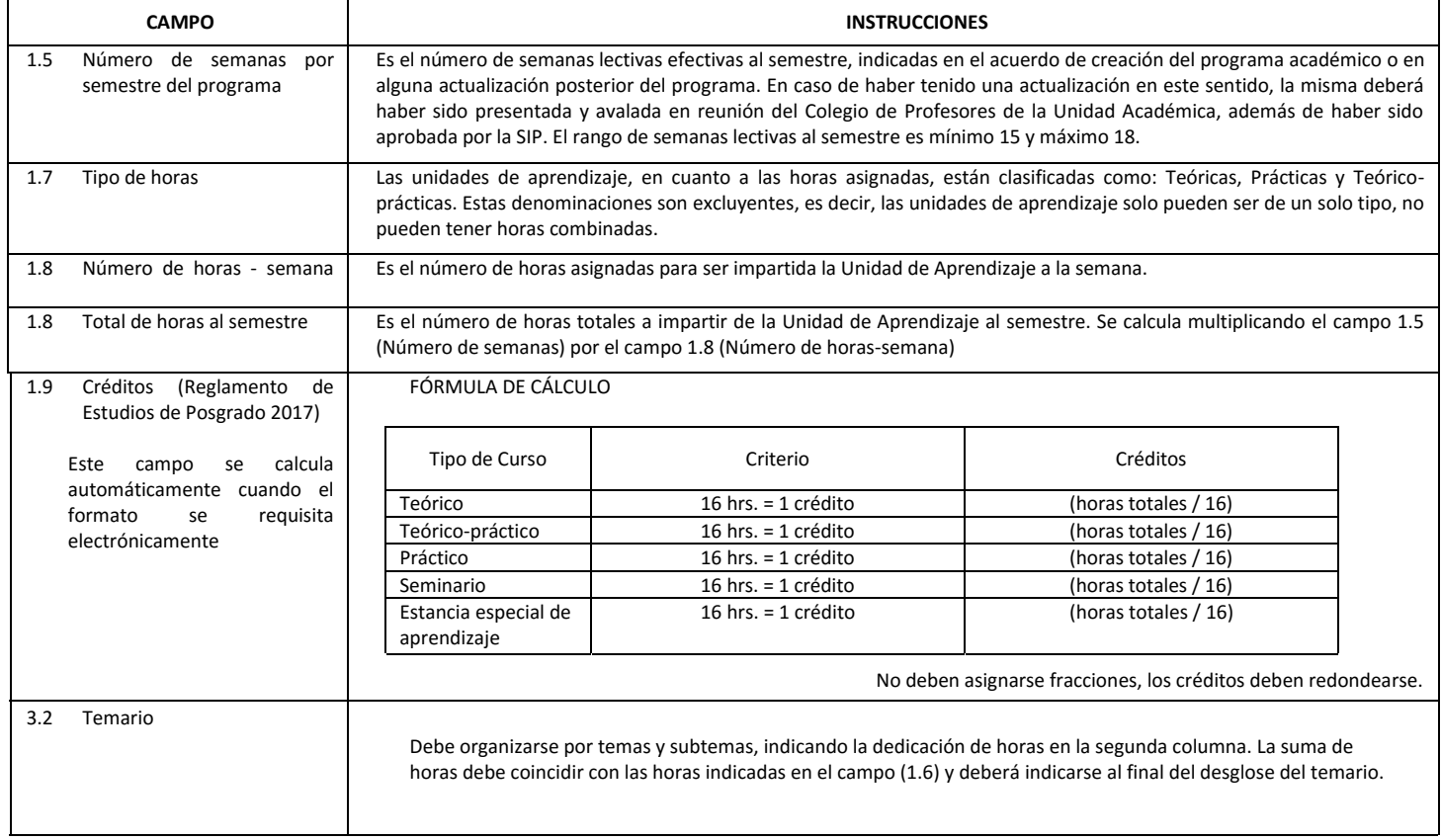

El formato SIP-30 deberá estar firmado por el Director o Jefe de la Sección de Estudios de Posgrado e Investigación de la Unidad Académica. La ausencia de dicha firma invalida la solicitud.

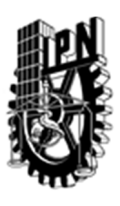

# INSTITUTO POLITÉCNICO NACIONAL

SECRETARIA DE INVESTIGACIÓN Y POSGRADO

## DIRECCIÓN DE POSGRADO

*FORMATO GUÍA PARA REGISTRO DE UNIDADES DE APRENDIZAJE (UAP) ‐ NUEVAS O ACTUALIZACIÓN ‐* 

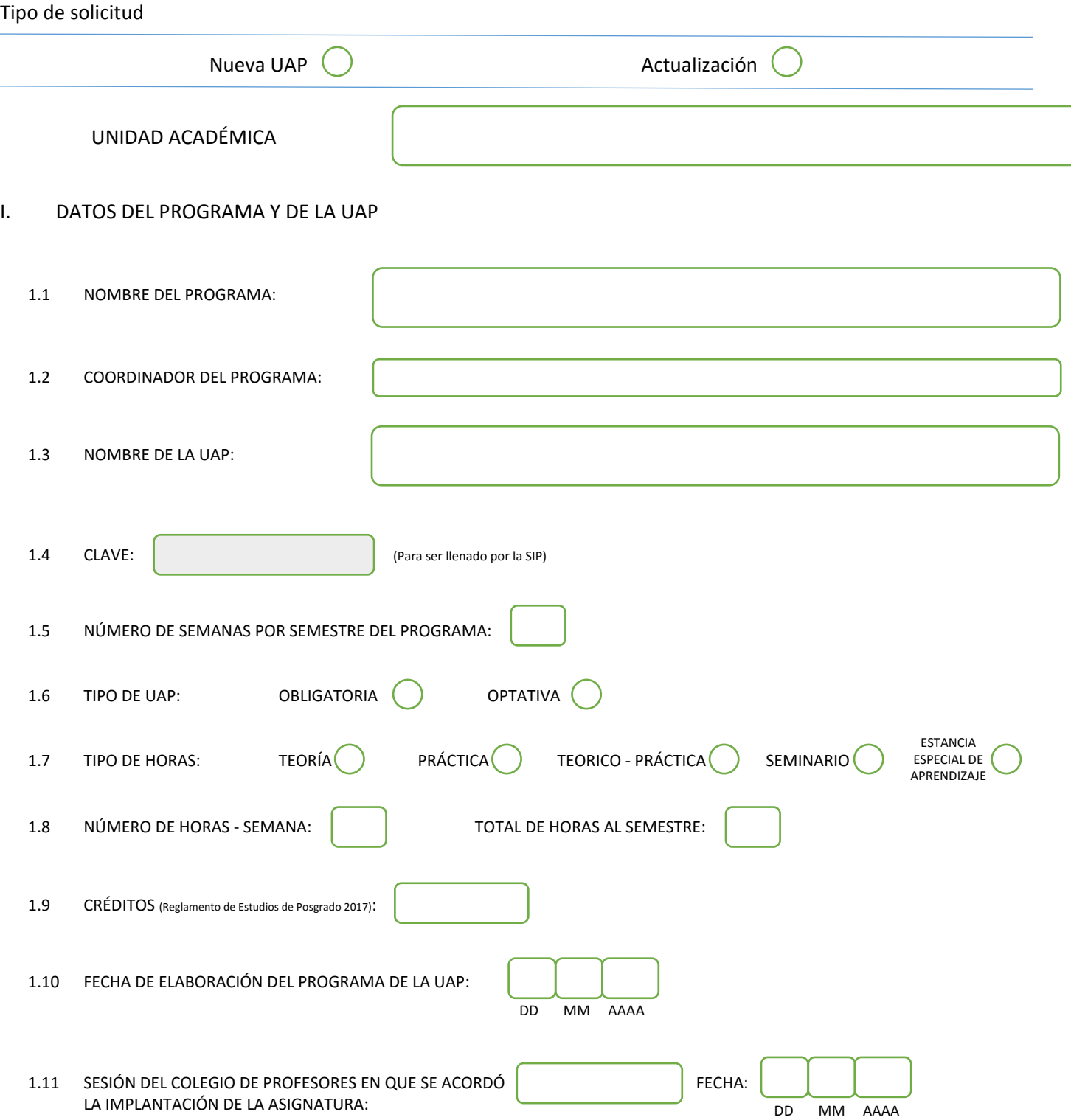

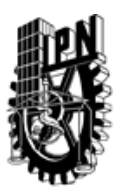

# INSTITUTO POLITÉCNICO NACIONAL

SECRETARIA DE INVESTIGACIÓN Y POSGRADO

## DIRECCIÓN DE POSGRADO

#### II. DATOS DEL PERSONAL ACADÉMICO A CARGO DEL DISEÑO O ACTUALIZACIÓN DE LA UAP

#### 2.1 COORD. DEL DISEÑO O ACTUALIZACIÓN DE LA UAP:

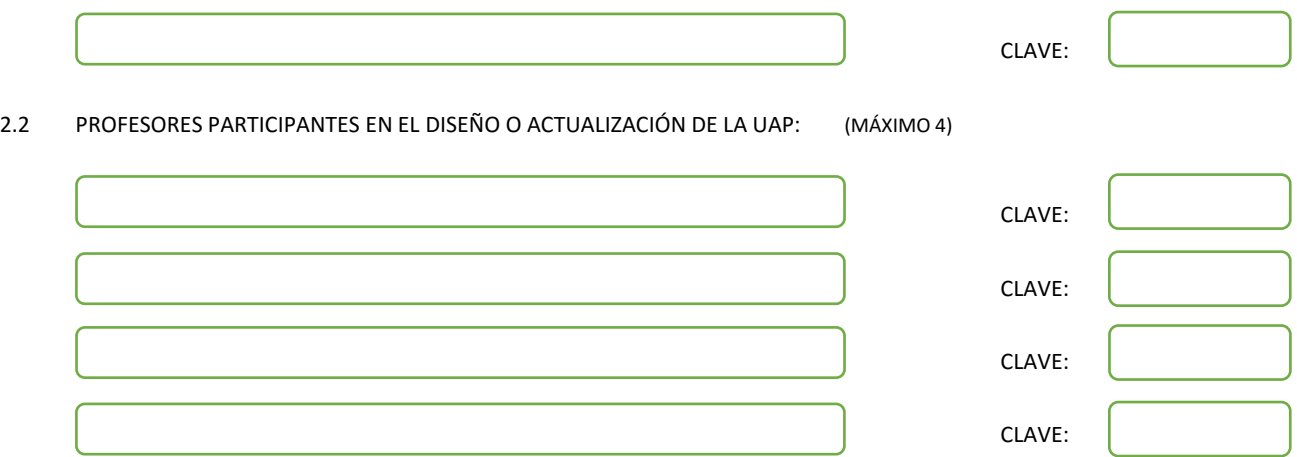

#### III. DESCRIPCIÓN DEL CONTENIDO DEL PROGRAMA DE LA UAP

#### 3.1 OBJETIVO GENERAL:

Utilizar las herramientas conceptuales y metodológicas para plantear y resolver problemas tecnológicos y computacionales usando técnicas de cómputo conexionista, así como la pertinencia y eficiencia computacional de cada uno de los modelos estudiados.

#### 3.2 COMPETENCIAS DEL PERFIL DE EGRESO A LAS QUE CONTRIBUYE:

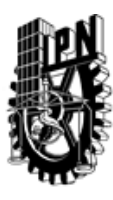

# INSTITUTO POLITÉCNICO NACIONAL SECRETARIA DE INVESTIGACIÓN Y POSGRADO

# DIRECCIÓN DE POSGRADO

#### 3.3 TEMARIO:

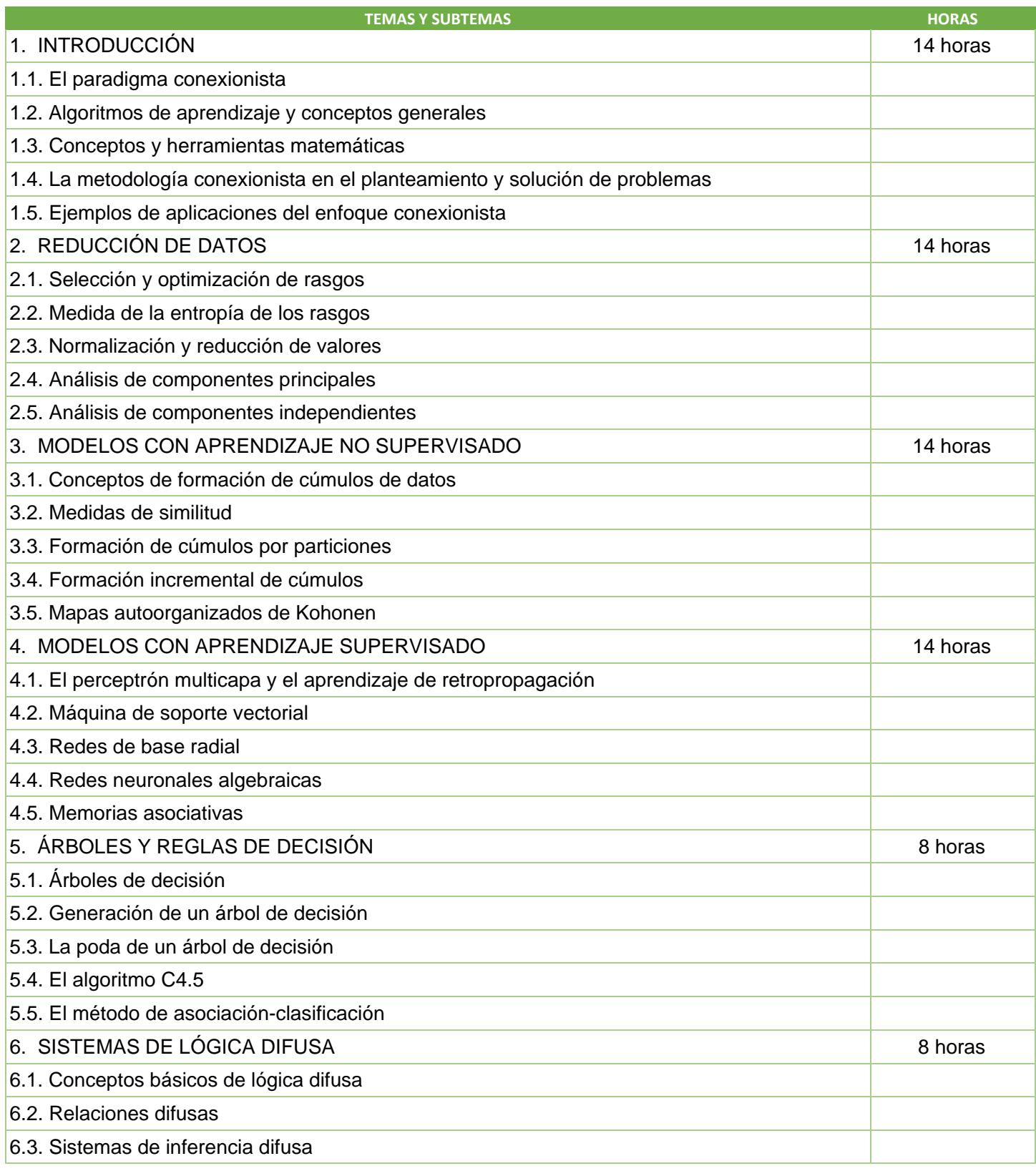

SIP-30

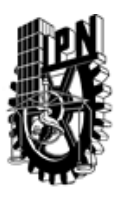

# INSTITUTO POLITÉCNICO NACIONAL

SECRETARIA DE INVESTIGACIÓN Y POSGRADO

# DIRECCIÓN DE POSGRADO

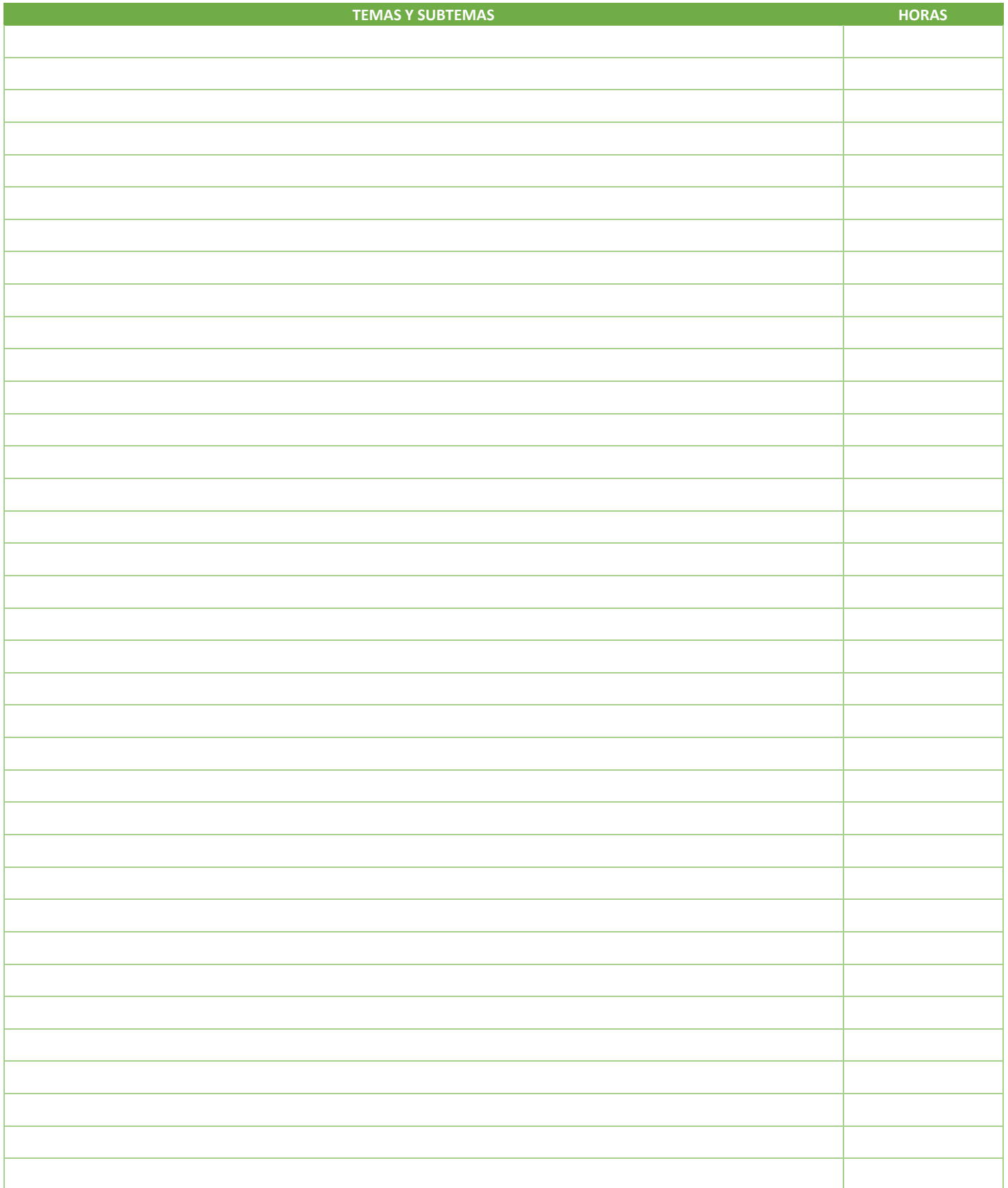

SIP-30

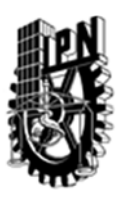

# INSTITUTO POLITÉCNICO NACIONAL SECRETARIA DE INVESTIGACIÓN Y POSGRADO

## DIRECCIÓN DE POSGRADO

#### 3.4 REFERENCIAS DOCUMENTALES:

- $\sqrt{1}$  Pattern classification, Richard O. Duda, Wiley, 2001
- 2 An introduction to support vector machines, Nello Cristianini, Cambridge, 2000
- 3 Fuzy and neural approaches in engineering, Lefteri H. Tsoukalas, Wiley,1997
- 4 Principal component analysis, I. T. Jolliffe, Springer, 2002
- 5 Neural networks a comprehensive foundation, Simon Haykin, IEEE Press, 1994
- 6 Neural assemblies, Gunther Palm, Springer, 1982
- 7 Geometric algebra with applications, Eduardo Bayro, Garret Sobczyk, Birkhuser, 2001
- 8 Clifford algebras and spinors, Pertti Lounesto, Cambridge, 2001
- 9 Learning and soft computing, Vojislav Kecman, Mit press, 2001
- 10 Data mining, Mehmed Kantardzic, Wiley, 2003
- 11 Turing's connectionism, Christof Teuscher, Springer, 2001
- 12 An introduction to neural computing, Igor Aleksander, Chapman and Hall, 1990

#### 3.5 PROCEDIMIENTOS O INSTRUMENTOS DE EVALUACIÓN A UTILIZAR:

Tareas: 30% Exámenes: 20% Proyectos parciales: 20% Proyecto final: 30%